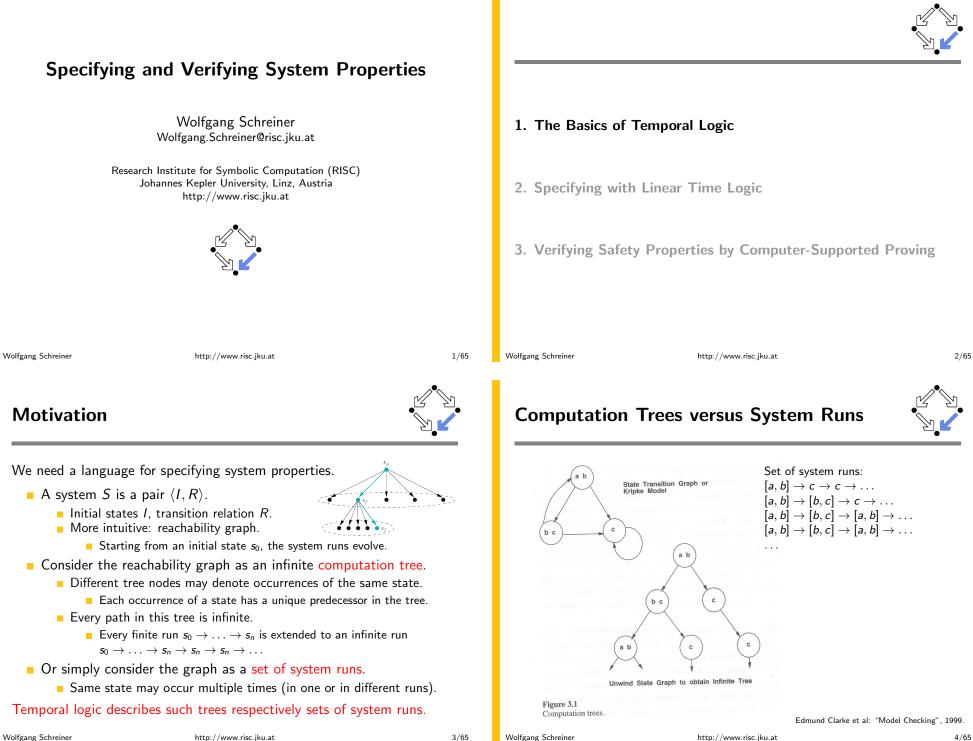

### State Formula

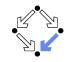

Temporal logic is based on classical logic.

- A state formula F is evaluated on a state s.
  - Any predicate logic formula is a state formula:  $p(x), \neg F, F_0 \land F_1, F_0 \lor F_1, F_0 \Rightarrow F_1, F_0 \Leftrightarrow F_1, \forall x : F, \exists x : F.$
  - p(x),  $(r, r_0, r_1, r_0, v, r_1, r_0, v, r_1, r_0, v, r_1, v, v, r, _x, r, _x, r)$ . ■ In propositional temporal logic only propositional logic formulas are
  - state formulas (no quantification):
  - $p, \neg F, F_0 \land F_1, F_0 \lor F_1, F_0 \Rightarrow F_1, F_0 \Leftrightarrow F_1.$
- Semantics:  $s \models F$  ("F holds in state s").
  - Example: semantics of conjunction.
    - $\bullet (s \models F_0 \land F_1) :\Leftrightarrow (s \models F_0) \land (s \models F_1).$
    - " $F_0 \wedge F_1$  holds in s if and only if  $F_0$  holds in s and  $F_1$  holds in s".

#### Classical logic reasoning on individual states.

Wolfgang Schreiner

http://www.risc.jku.at

5/65

# Branching Time Logic (CTL)

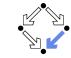

We use temporal logic to specify a system property F.

- Core question:  $S \models F$  ("*F* holds in system *S*").
  - System  $S = \langle I, R \rangle$ , temporal logic formula F.
- Branching time logic:
  - $S \models F :\Leftrightarrow S, s_0 \models F$ , for every initial state  $s_0$  of S.
  - Property F must be evaluated on every pair of system S and initial state s<sub>0</sub>.
  - Given a computation tree with root  $s_0$ , F is evaluated on that tree.

#### CTL formulas are evaluated on computation trees.

## **Temporal Logic**

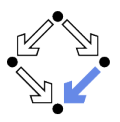

Extension of classical logic to reason about multiple states.

- Temporal logic is an instance of modal logic.
  - Logic of "multiple worlds (situations)" that are in some way related.
  - Relationship may e.g. be a temporal one.
  - Amir Pnueli, 1977: temporal logic is suited to system specifications.
  - Many variants, two fundamental classes.
- Branching Time Logic
  - Semantics defined over computation trees.
     At each moment, there are multiple possible futures.
  - Prominent variant: CTL.
    - Computation tree logic; a propositional branching time logic.

#### Linear Time Logic

- Semantics defined over sets of system runs.
  - At each moment, there is only one possible future.
- Prominent variant: PLTL.

A propositional linear time logic.

Wolfgang Schreiner

http://www.risc.jku.at

### State Formulas

We have additional state formulas.

- A state formula *F* is evaluated on state *s* of System *S*.
  - Every (classical) state formula *f* is such a state formula.
  - Let *P* denote a path formula (later).
    - Evaluated on a path (state sequence)  $p = p_0 \rightarrow p_1 \rightarrow p_2 \rightarrow \dots$

 $R(p_i, p_{i+1})$  for every *i*;  $p_0$  need not be an initial state.

- Then the following are state formulas:
  - **A** P ("in every path P"),
  - **E** P ("in some path P").
- Path quantifiers: A, E.
- Semantics:  $S, s \models F$  ("F holds in state s of system S").
  - $S, s \models f :\Leftrightarrow s \models f.$
  - $S, s \models A P : \Leftrightarrow S, p \models P$ , for every path p of S with  $p_0 = s$ .
  - $S, s \models \mathbf{E} P : \Leftrightarrow S, p \models P$ , for some path p of S with  $p_0 = s$ .

Wolfgang Schreiner

### **Path Formulas**

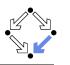

We have a class of formulas that are not evaluated over individual states.

- A path formula *P* is evaluated on a path *p* of system *S*.
  - Let *F* and *G* denote state formulas.
  - Then the following are path formulas:
    - **X** *F* ("next time *F*"), **G** *F* ("always *F*"),
    - **F** F ("eventually F"),
    - F **U** G ("F until G").
  - Temporal operators: X, G, F, U.
- **Semantics**:  $S, p \models P$  ("*P* holds in path *p* of system *S*").
  - $\begin{array}{l} S, p \models \mathbf{X} \ F \ :\Leftrightarrow S, p_1 \models F. \\ S, p \models \mathbf{G} \ F \ :\Leftrightarrow \forall i \in \mathbb{N} : S, p_i \models F. \\ S, p \models \mathbf{F} \ F \ :\Leftrightarrow \exists i \in \mathbb{N} : S, p_i \models F. \\ S, p \models F \ \mathbf{U} \ G \ :\Leftrightarrow \exists i \in \mathbb{N} : S, p_i \models G \land \forall j \in \mathbb{N}_i : S, p_j \models F. \end{array}$

Wolfgang Schreiner

http://www.risc.jku.at

9/65

# Path Quantifiers and Temporal Operators

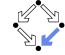

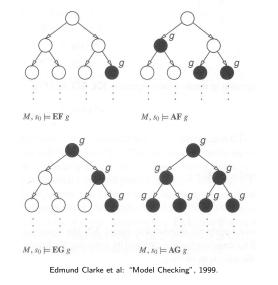

### **Path Formulas**

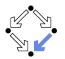

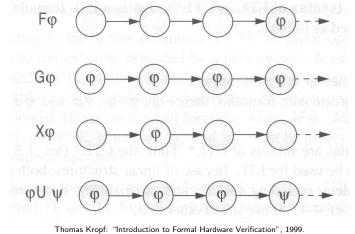

Thomas Ropi. Introduction to Formal Hardware Vermeation

Wolfgang Schreiner

http://www.risc.jku.at

# Linear Time Logic (LTL)

We use temporal logic to specify a system property P.

- Core question:  $S \models P$  ("*P* holds in system *S*").
  - System  $S = \langle I, R \rangle$ , temporal logic formula P.
- Linear time logic:
  - $S \models P$  :⇔  $r \models P$ , for every run r of S.
  - Property P must be evaluated on every run r of S.
  - Given a computation tree with root  $s_0$ , P is evaluated on every path of that tree originating in  $s_0$ .
    - If *P* holds for every path, *P* holds on *S*.

LTL formulas are evaluated on system runs.

### Formulas

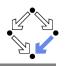

No path quantifiers; all formulas are path formulas.

- Every formula is evaluated on a path *p*.
  - Also every state formula *f* of classical logic (see below).
  - Let *F* and *G* denote formulas.
  - Then also the following are formulas:
    - **X** *F* ("next time *F*"), often written  $\bigcirc F$ ,
    - **G** F ("always F"), often written  $\Box F$ ,
    - **F** *F* ("eventually *F*"), often written  $\diamond F$ ,

$$F \mathbf{U} G ("F until G").$$

Semantics:  $p \models P$  ("*P* holds in path *p*").

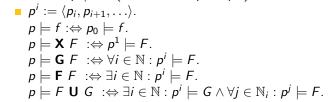

Wolfgang Schreiner

http://www.risc.jku.at

### 13/65

## Branching versus Linear Time Logic

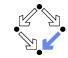

We use temporal logic to specify a system property P.

- Core question:  $S \models P$  ("*P* holds in system *S*").
  - System  $S = \langle I, R \rangle$ , temporal logic formula P.
- Branching time logic:
  - $S \models P :\Leftrightarrow S, s_0 \models P$ , for every initial state  $s_0$  of S.
  - Property P must be evaluated on every pair (S, s<sub>0</sub>) of system S and initial state s<sub>0</sub>.
  - Given a computation tree with root  $s_0$ , P is evaluated on that tree.
- Linear time logic:
  - $S \models P :\Leftrightarrow r \models P$ , for every run r of s.
  - Property P must be evaluated on every run r of S.
  - Given a computation tree with root  $s_0$ , P is evaluated on every path of that tree originating in  $s_0$ .
    - If P holds for every path, P holds on S.

### Formulas

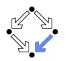

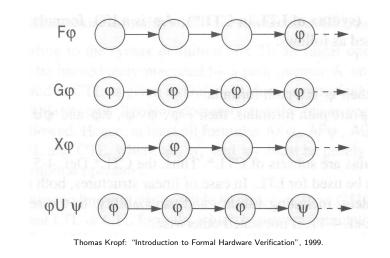

Wolfgang Schreiner

Wolfgang Schreiner

http://www.risc.jku.at

#### 14/65

# Branching versus Linear Time Logic

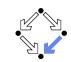

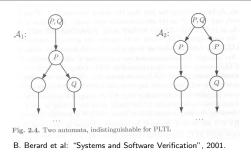

- Linear time logic: both systems have the same runs.
  - Thus every formula has same truth value in both systems.
- Branching time logic: the systems have different computation trees.
  - Take formula **AX**(**EX**  $Q \land \mathbf{EX} \neg Q$ ).
  - True for left system, false for right system.

### The two variants of temporal logic have different expressive power.

### Branching versus Linear Time Logic

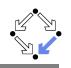

Is one temporal logic variant more expressive than the other one?

- CTL formula: AG(EF F).
  - "In every run, it is at any time still possible that later F will hold".
  - Property cannot be expressed by any LTL logic formula.
- **LTL** formula:  $\Diamond \Box F$  (i.e. **FG** *F*).
  - "In every run, there is a moment from which on F holds forever.".
  - Naive translation **AFG** *F* is **not** a CTL formula.
    - **G** *F* is a path formula, but **F** expects a state formula!
  - Translation AFAG F expresses a stronger property (see next page).
  - Property cannot be expressed by any CTL formula.

None of the two variants is strictly more expressive than the other one; no variant can express every system property.

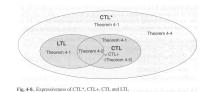

Wolfgang Schreiner

Thomas Kropf: "Introduction to Formal Hardware Verification", 1999. http://www.risc.jku.at 17/65

**∧**•∧

1. The Basics of Temporal Logic

- 2. Specifying with Linear Time Logic
- 3. Verifying Safety Properties by Computer-Supported Proving

### Branching versus Linear Time Logic

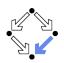

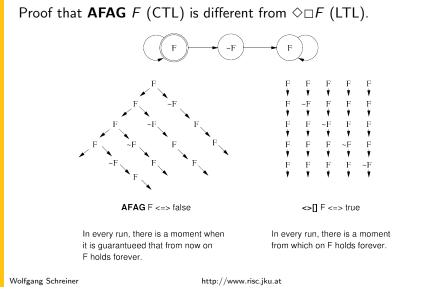

### Linear Time Logic

Why using linear time logic (LTL) for system specifications?

- LTL has many advantages:
  - LTL formulas are easier to understand.
    - Reasoning about computation paths, not computation trees.
    - No explicit path quantifiers used.
  - LTL can express most interesting system properties.
    - Invariance, guarantee, response, ... (see later).
  - LTL can express fairness constraints (see later).
    - CTL cannot do this.
    - But CTL can express that a state is reachable (which LTL cannot).
- LTL has also some disadvantages:
  - LTL is strictly less expressive than other specification languages.
     CTL\* or μ-calculus.
    - CTE OF μ-calculus.
  - Asymptotic complexity of model checking is higher.
    - LTL: exponential in size of formula; CTL: linear in size of formula.
    - In practice the number of states dominates the checking time.

19/65

Wolfgang Schreiner

### **Frequently Used LTL Patterns**

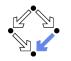

In practice, most temporal formulas are instances of particular patterns.

| Pattern                                | Pronounced                       | Name       |
|----------------------------------------|----------------------------------|------------|
| $\Box F$                               | always F                         | invariance |
| $\diamond F$                           | eventually F                     | guarantee  |
| $\Box \Diamond F$                      | F holds infinitely often         | recurrence |
| $\Diamond \Box F$                      | eventually $F$ holds permanently | stability  |
| $\Box(F \Rightarrow \Diamond G)$       | always, if $F$ holds, then       | response   |
|                                        | eventually $G$ holds             |            |
| $\Box(F \Rightarrow (G \mathbf{U} H))$ | always, if F holds, then         | precedence |
|                                        | G holds until H holds            |            |

Typically, there are at most two levels of nesting of temporal operators.

Wolfgang Schreiner

http://www.risc.jku.at

```
21/65
```

### Example

If event a occurs, then b must occur before c can occur (a run  $\ldots, a, (\neg b)^*, c, \ldots$  is illegal).

First idea (wrong)

 $a \Rightarrow \dots$ 

- Every run d,... becomes legal.
- Next idea (correct)
  - $\Box(a \Rightarrow \ldots)$
- First attempt (wrong)

```
\Box(a \Rightarrow (b \mathbf{U} c))
```

- **Run**  $a, b, \neg b, c, \ldots$  is illegal.
- Second attempt (better)
  - $\Box(a \Rightarrow (\neg c \mathbf{U} b))$
  - **Run**  $a, \neg c, \neg c, \neg c, \ldots$  is illegal.
- Third attempt (correct)

$$\Box(a \Rightarrow ((\Box \neg c) \lor (\neg c \ \mathbf{U} \ b)))$$

Specifier has to think in terms of allowed/prohibited sequences.

23/65

#### http://www.risc.jku.at

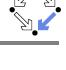

- Mutual exclusion:  $\Box \neg (pc_1 = C \land pc_2 = C)$ .
  - Alternatively:  $\neg \Diamond (pc_1 = C \land pc_2 = C)$ .
  - Never both components are simultaneously in the critical region.
- No starvation:  $\forall i : \Box(pc_i = W \Rightarrow \Diamond pc_i = R)$ .
  - Always, if component *i* waits for a response, it eventually receives it.
- No deadlock:  $\Box \neg \forall i : pc_i = W$ .
  - Never all components are simultaneously in a wait state W.
- Precedence:  $\forall i : \Box(pc_i \neq C \Rightarrow (pc_i \neq C \cup lock = i)).$ 
  - Always, if component *i* is out of the critical region, it stays out until it receives the shared lock variable (which it eventually does).
- Partial correctness:  $\Box(pc = L \Rightarrow C)$ .
  - Always if the program reaches line *L*, the condition *C* holds.
- **Termination**:  $\forall i : \Diamond (pc_i = T)$ .
  - Every component eventually terminates.

```
Wolfgang Schreiner
```

**Examples** 

http://www.risc.jku.at

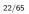

### **Temporal Rules**

Temporal operators obey a number of fairly intuitive rules. Extraction laws:  $\blacksquare F \Leftrightarrow F \land \bigcirc \Box F.$  $\bullet \diamond F \Leftrightarrow F \lor \bigcirc \diamond F.$ •  $F \mathbf{U} G \Leftrightarrow G \lor (F \land \bigcirc (F \mathbf{U} G)).$ Negation laws:  $\neg \Box F \Leftrightarrow \Diamond \neg F.$  $\neg \Diamond F \Leftrightarrow \Box \neg F.$  $\neg (F \ \mathbf{U} \ G) \Leftrightarrow ((\neg G) \ \mathbf{U} \ (\neg F \land \neg G)) \lor \neg \diamondsuit G.$ Distributivity laws:  $\blacksquare (F \land G) \Leftrightarrow (\Box F) \land (\Box G).$  $\diamond (F \lor G) \Leftrightarrow (\diamond F) \lor (\diamond G).$  $(F \land G) \mathbf{U} H \Leftrightarrow (F \mathbf{U} H) \land (G \mathbf{U} H).$ 

> $\bullet F \mathbf{U} (G \lor H) \Leftrightarrow (F \mathbf{U} G) \lor (F \mathbf{U} H).$  $\square \bigcirc (F \lor G) \iff (\square \land F) \lor (\square \land C)$

$$(F \land G) \Leftrightarrow (\Box \diamond F) \land (\Box \diamond G). \\ \Box (F \land G) \Leftrightarrow (\diamond \Box F) \land (\diamond \Box G).$$

$$\diamond \Box (F \land G) \Leftrightarrow (\diamond \Box F) \land (\diamond \Box G)$$

### **Classes of System Properties**

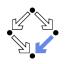

There exists two important classes of system properties.

#### Safety Properties:

- A safety property is a property such that, if it is violated by a run, it is already violated by some finite prefix of the run.
  - This finite prefix cannot be extended in any way to a complete run satisfying the property.
- Example:  $\Box F$  (with state property F).
  - The violating run F → F → ¬F → ... has the prefix F → F → ¬F that cannot be extended in any way to a run satisfying □F.
- Liveness Properties:
  - A liveness property is a property such that every finite prefix can be extended to a complete run satisfying this property.
    - Only a complete run itself can violate that property.
  - Example:  $\Diamond F$  (with state property F).
    - Any finite prefix p can be extended to a run  $p \rightarrow F \rightarrow \ldots$  which satisfies  $\Diamond F$ .

```
Wolfgang Schreiner
```

http://www.risc.jku.at

25/65

# **System Properties**

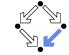

The real importance of the distinction is stated by the following theorem.

#### Theorem:

Every system property *P* is a conjunction  $S \wedge L$  of some safety property *S* and some liveness property *L*.

- If *L* is "true", then *P* itself is a safety property.
- If S is "true", then P itself is a liveness property.

#### Consequence:

- Assume we can decompose P into appropriate S and L.
- For verifying  $M \models P$ , it then suffices to verify:
  - Safety:  $M \models S$ .
  - Liveness:  $M \models L$ .
- Different strategies for verifying safety and liveness properties.

For verification, it is important to decompose a system property in its "safety part" and its "liveness part".

# **System Properties**

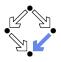

Not every system property is itself a safety property or a liveness property.

- **Example:**  $P :\Leftrightarrow (\Box A) \land (\Diamond B)$  (with state properties A and B)
  - Conjunction of a safety property and a liveness property.
- Take the run  $[A, \neg B] \rightarrow [A, \neg B] \rightarrow [A, \neg B] \rightarrow \dots$  violating P.
  - Any prefix  $[A, \neg B] \rightarrow \ldots \rightarrow [A, \neg B]$  of this run can be extended to a run  $[A, \neg B] \rightarrow \ldots \rightarrow [A, \neg B] \rightarrow [A, B] \rightarrow [A, B] \rightarrow \ldots$  satisfying *P*.
  - Thus *P* is not a safety property.
- Take the finite prefix  $[\neg A, B]$ .
  - This prefix cannot be extended in any way to a run satisfying *P*.
  - Thus *P* is not a liveness property.

So is the distinction "safety" versus "liveness" really useful?.

Wolfgang Schreiner

http://www.risc.jku.at

26/65

# Verifying Safety

We only consider a special case of a safety property.

- $M \models \Box F$ .
  - F is a state formula (a formula without temporal operator).
  - Verify that *F* is an invariant of system *M*.
- $M = \langle I, R \rangle$ .

Wolfgang Schreiner

- $I(s) : \Leftrightarrow \dots$
- $R(s,s') :\Leftrightarrow R_0(s,s') \vee R_1(s,s') \vee \ldots \vee R_{n-1}(s,s').$
- Induction Proof.
  - $\bullet \forall s: I(s) \Rightarrow F(s).$ 
    - Proof that *F* holds in every initial state.
  - $\forall s,s':F(s) \land R(s,s') \Rightarrow F(s').$ 
    - Proof that each transition preserves *F*.
    - Reduces to a number of subproofs:

$$F(s) \wedge R_0(s,s') \Rightarrow F(s')$$

$$F(s) \wedge R_{n-1}(s,s') \Rightarrow F(s')$$

### Example

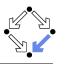

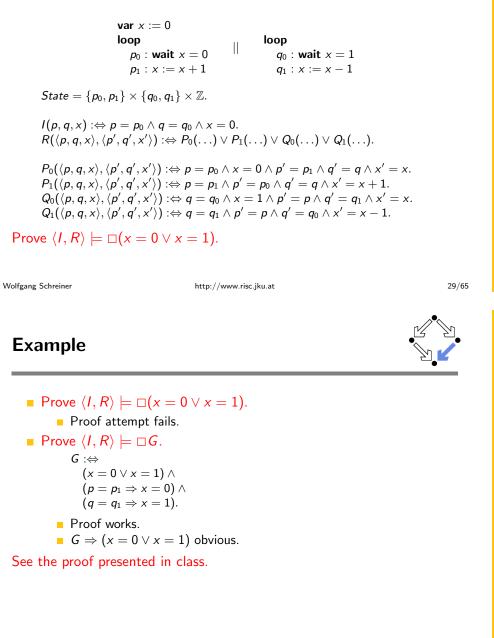

# **Inductive System Properties**

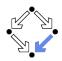

30/65

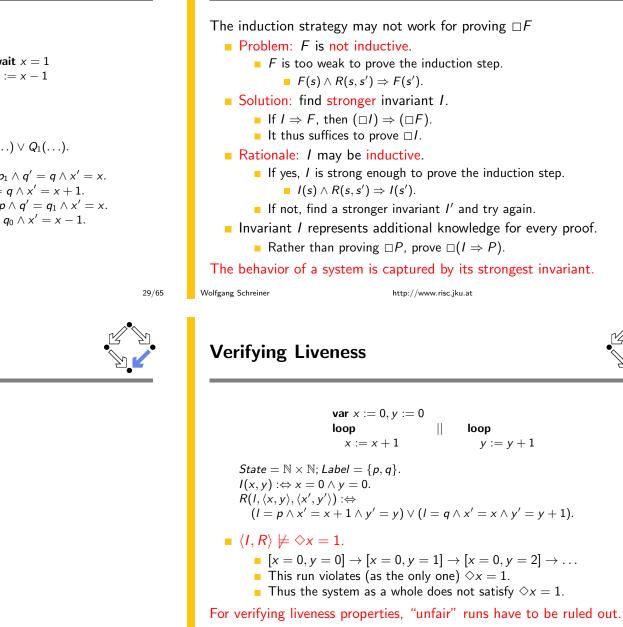

Wolfgang Schreiner

### **Enabling Condition**

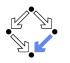

When is a particular transition enabled for execution?

### • Enabled<sub>R</sub>(I, s) : $\Leftrightarrow \exists t : R(I, s, t)$ .

- Labeled transition relation *R*, label *I*, state *s*.
- Read: "Transition (with label) *I* is enabled in state *s* (w.r.t. *R*)".
- Example (previous slide):

```
\begin{split} & \textit{Enabled}_{R}(p, \langle x, y \rangle) \\ & \Leftrightarrow \exists x', y' : R(p, \langle x, y \rangle, \langle x', y' \rangle) \\ & \Leftrightarrow \exists x', y' : \\ & (p = p \land x' = x + 1 \land y' = y) \lor \\ & (p = q \land x' = x \land y' = y + 1) \\ & \Leftrightarrow (\exists x', y' : p = p \land x' = x + 1 \land y' = y) \lor \\ & (\exists x', y' : p = q \land x' = x \land y' = y + 1) \\ & \Leftrightarrow \text{true} \lor \text{false} \\ & \Leftrightarrow \text{true.} \end{split}
```

Transition p is always enabled.

Wolfgang Schreiner

http://www.risc.jku.at

33/65

### Example

- $\begin{aligned} State &= \mathbb{N} \times \mathbb{N}; Label = \{p, q\}.\\ l(x, y) &:\Leftrightarrow x = 0 \land y = 0.\\ R(l, \langle x, y \rangle, \langle x', y' \rangle) &:\Leftrightarrow\\ (l &= p \land x' = x + 1 \land y' = y) \lor (l = q \land x' = x \land y' = y + 1). \end{aligned}$
- $\langle I, R \rangle \models \mathrm{WF}_{p} \Rightarrow \Diamond x = 1.$

• 
$$[x = 0, y = 0] \rightarrow [x = 0, y = 1] \rightarrow [x = 0, y = 2] \rightarrow \dots$$

- This (only) violating run is not weakly fair to transition p.
  - p is always enabled.
  - p is never executed.

System satisfies specification if weak fairness is assumed.

### Weak Fairness

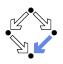

### Weak Fairness

- A run  $s_0 \xrightarrow{h_0} s_1 \xrightarrow{h_1} s_2 \xrightarrow{h_2} \dots$  is weakly fair to a transition *I*, if ■ if transition *I* is eventually permanently enabled in the run,
  - then transition / is executed infinitely often in the run.

 $(\exists i: \forall j \ge i: Enabled_R(I, s_j)) \Rightarrow (\forall i: \exists j \ge i: I_j = I).$ 

- The run in the previous example was not weakly fair to transition *p*.
- LTL formulas may explicitly specify weak fairness constraints.
  - Let  $E_l$  denote the enabling condition of transition l.
  - Let X<sub>l</sub> denote the predicate "transition l is executed".
  - Define  $WF_I :\Leftrightarrow (\Diamond \Box E_I) \Rightarrow (\Box \Diamond X_I).$

If I is eventually enabled forever, it is executed infinitely often.

• Prove  $\langle I, R \rangle \models (WF_I \Rightarrow P)$ .

Property P is only proved for runs that are weakly fair to I.

Alternatively, a model may also have weak fairness "built in".

Wolfgang Schreiner

http://www.risc.jku.at

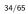

### **Strong Fairness**

### Strong Fairness

- A run  $s_0 \stackrel{l_0}{\to} s_1 \stackrel{l_1}{\to} s_2 \stackrel{l_2}{\to} \dots$  is strongly fair to a transition *I*, if
  - if *I* is infinitely often enabled in the run,
  - then *l* is also infinitely often executed the run.
    - $(\forall i : \exists j \ge i : Enabled_R(I, s_j)) \Rightarrow (\forall i : \exists j \ge i : I_j = I).$
- If r is strongly fair to l, it is also weakly fair to l (but not vice versa).
- LTL formulas may explicitly specify strong fairness constraints.
  - Let  $E_l$  denote the enabling condition of transition l.
  - Let X<sub>1</sub> denote the predicate "transition 1 is executed".
  - Define  $SF_I :\Leftrightarrow (\Box \Diamond E_I) \Rightarrow (\Box \Diamond X_I).$

If *I* is enabled infinitely often, it is executed infinitely often.

Prove  $\langle I, R \rangle \models (SF_I \Rightarrow P)$ .

Property P is only proved for runs that are strongly fair to I.

#### A much stronger requirement to the fairness of a system.

### Example

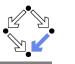

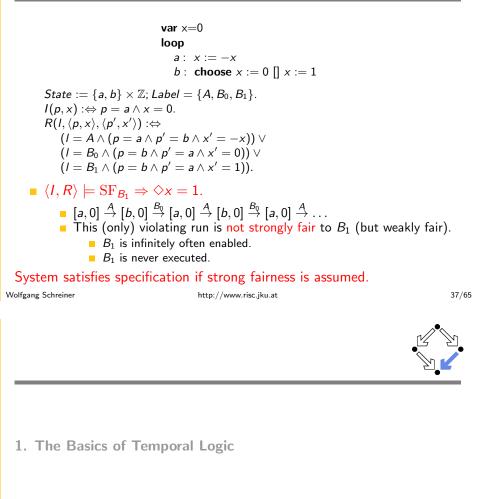

- 2. Specifying with Linear Time Logic
- 3. Verifying Safety Properties by Computer-Supported Proving

### Weak versus Strong Fairness

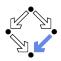

In which situations is which notion of fairness appropriate?

- Process just waits to be scheduled for execution.
  - Only CPU time is required.
  - Weak fairness suffices.
- Process waits for resource that may be temporarily blocked.
  - Critical region protected by lock variable (mutex/semaphore).
  - Strong fairness is required.
- Non-deterministic choices are repeatedly made in program.
  - Simultaneous listing on multiple communication channels.
  - Strong fairness is required.

#### Many other notions or fairness exist.

Wolfgang Schreiner

http://www.risc.jku.at

38/65

# A Bit Transmission Protocol

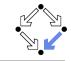

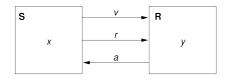

var x, yvar v := 0, r := 0, a := 0

| S: loop                        | R: loop          |
|--------------------------------|------------------|
| <b>choose</b> $x \in \{0, 1\}$ | 1 : wait $r = 1$ |
| 1: v, r := x, 1                | y, a := v, 1     |
| 2 : <b>wait</b> <i>a</i> = 1   | 2 : wait r = 0   |
| r := 0                         | <i>a</i> := 0    |
| 3 : <b>wait</b> <i>a</i> = 0   |                  |

#### Transmit a sequence of bits through a wire.

### A (Simplified) Model of the Protocol

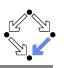

State :=  $PC^2 \times (\mathbb{N}_2)^5$ 

```
I(p, q, x, y, v, r, a) :\Leftrightarrow p = q = 1 \land x \in \mathbb{N}_2 \land v = r = a = 0.
R(\langle p, q, x, y, v, r, a \rangle, \langle p', q', x', y', v', r', a' \rangle) :\Leftrightarrow
   S1(\ldots) \lor S2(\ldots) \lor S3(\ldots) \lor R1(\ldots) \lor R2(\ldots).
S1(\langle p, q, x, y, v, r, a \rangle, \langle p', q', x', y', v', r', a' \rangle) :\Leftrightarrow
   p = 1 \land p' = 2 \land v' = x \land r' = 1 \land
   q' = q \wedge x' = x \wedge y' = y \wedge a' = a.
S2(\langle p, q, x, y, v, r, a \rangle, \langle p', q', x', y', v', r', a' \rangle) :\Leftrightarrow
   p = 2 \land p' = 3 \land a = 1 \land r' = 0 \land
    q' = q \land x' = x \land y' = y \land v' = v \land a' = a.
S3(\langle p, q, x, y, v, r, a \rangle, \langle p', q', x', y', v', r', a' \rangle) :\Leftrightarrow
   p = 3 \land p' = 1 \land a = 0 \land x' \in \mathbb{N}_2 \land
   q' = q \land v' = v \land v' = v \land r' = r \land a' = a.
R1(\langle p, q, x, y, v, r, a \rangle, \langle p', q', x', y', v', r', a' \rangle) :\Leftrightarrow
   a = 1 \land a' = 2 \land r = 1 \land v' = v \land a' = 1 \land
   p' = p \land x' = x \land v' = v \land r' = r.
R2(\langle p, q, x, y, v, r, a \rangle, \langle p', q', x', y', v', r', a' \rangle) :\Leftrightarrow
   q = 2 \land q' = 1 \land r = 0 \land a' = 0 \land
   p' = p \land x' = x \land y' = y \land v' = v \land r' = r.
```

```
Wolfgang Schreiner
```

http://www.risc.jku.at

41/65

The RISC ProofNavigator Theory

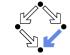

newcontext "protocol";

```
p: NAT; q: NAT; x: NAT; y: NAT; v: NAT; r: NAT; a: NAT;
pO: NAT; qO: NAT; xO: NAT; yO: NAT; vO: NAT; rO: NAT; aO: NAT;
S1: BOOLEAN =
 p = 1 AND p0 = 2 AND v0 = x AND r0 = 1 AND
 q0 = q AND x0 = x AND y0 = y AND a0 = a;
S2: BOOLEAN =
 p = 2 AND p0 = 3 AND a = 1 AND r0 = 0 AND
 q0 = q AND x0 = x AND y0 = y AND v0 = v AND a0 = a;
S3: BOOLEAN =
 p = 3 AND p0 = 1 AND a = 0 AND (x0 = 0 OR x0 = 1) AND
 q0 = q AND v0 = v AND v0 = v AND r0 = r AND a0 = a;
R1: BOOLEAN =
 q = 1 AND q0 = 2 AND r = 1 AND y0 = v AND a0 = 1 AND
 pO = p AND xO = x AND vO = v AND rO = r;
R2: BOOLEAN =
 q = 2 AND q0 = 1 AND r = 0 AND a0 = 0 AND
 pO = p AND xO = x AND yO = y AND vO = v AND rO = r;
```

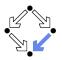

```
\langle I, R \rangle \models \Box (q = 2 \Rightarrow y = x)
```

Invariant $(p, \ldots) \Rightarrow (q = 2 \Rightarrow y = x)$ 

 $\begin{array}{l} I(p,\ldots) \Rightarrow \mathit{Invariant}(p,\ldots) \\ R(\langle p,\ldots\rangle,\langle p',\ldots\rangle) \land \mathit{Invariant}(p,\ldots) \Rightarrow \mathit{Invariant}(p',\ldots) \end{array}$ 

 $\begin{array}{l} \textit{Invariant}(p,q,x,y,v,r,a):\Leftrightarrow\\ (p=1\lor p=2\lor p=3)\land (q=1\lor q=2)\land\\ (x=0\lor x=1)\land (v=0\lor v=1)\land (r=0\lor r=1)\land (a=0\lor a=1)\land\\ (p=1\Rightarrow q=1\land r=0\land a=0)\land\\ (p=2\Rightarrow r=1\land v=x)\land\\ (p=3\Rightarrow r=0)\land\\ (q=1\Rightarrow a=0)\land\\ (q=2\Rightarrow (p=2\lor p=3)\land a=1\land y=x) \end{array}$ 

#### The invariant captures the essence of the protocol.

```
Wolfgang Schreiner
```

http://www.risc.jku.at

### The RISC ProofNavigator Theory

```
Init: BOOLEAN =
  p = 1 AND q = 1 AND (x = 0 \text{ OR } x = 1) AND
 v = 0 AND r = 0 AND a = 0;
Step: BOOLEAN =
  S1 OR S2 OR S3 OR R1 OR R2;
Invariant: (NAT, NAT, NAT, NAT, NAT, NAT, NAT, NAT)->BOOLEAN =
  LAMBDA(p, q, x, y, v, r, a: NAT):
     (p = 1 \text{ OR } p = 2 \text{ OR } p = 3) \text{ AND}
     (q = 1 \text{ OR } q = 2) \text{ AND}
     (x = 0 \text{ OR } x = 1) \text{ AND}
     (v = 0 \text{ OR } v = 1) \text{ AND}
     (r = 0 \text{ OR } r = 1) \text{ AND}
     (a = 0 \text{ OR } a = 1) \text{ AND}
     (p = 1 \Rightarrow q = 1 AND r = 0 AND a = 0) AND
     (p = 2 \Rightarrow r = 1 AND v = x) AND
     (p = 3 => r = 0) AND
     (q = 1 => a = 0) AND
     (q = 2 \Rightarrow (p = 2 \text{ OR } p = 3) \text{ AND } a = 1 \text{ AND } y = x);
```

### The RISC ProofNavigator Theory

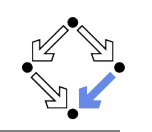

Property: BOOLEAN =  $q = 2 \implies y = x;$ 

VCO: FORMULA Invariant(p, q, x, y, v, r, a) => Property;

VC1: FORMULA Init => Invariant(p, q, x, y, v, r, a);

VC2: FORMULA Step AND Invariant(p, q, x, y, v, r, a) => Invariant(p0, q0, x0, y0, v0, r0, a0);

Wolfgang Schreiner

http://www.risc.jku.at

45/65

## A Client/Server System

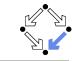

Client system  $C_i = \langle IC_i, RC_i \rangle$ .

State :=  $PC \times \mathbb{N}_2 \times \mathbb{N}_2$ .  $Int := \{R_i, S_i, C_i\}.$ 

 $IC_i(pc, request, answer) :\Leftrightarrow$  $pc = R \wedge request = 0 \wedge answer = 0.$  $RC_i(I, \langle pc, request, answer \rangle,$  $\langle pc', request', answer' \rangle : \Leftrightarrow$  $(I = R_i \land pc = R \land request = 0 \land$  $pc' = S \land request' = 1 \land answer' = answer) \lor$  $(I = S_i \land pc = S \land answer \neq 0 \land$  $pc' = C \land request' = request \land answer' = 0) \lor$  $(I = C_i \land pc = C \land request = 0 \land$  $pc' = R \land request' = 1 \land answer' = answer) \lor$ 

 $(I = \overline{REQ_i} \land request \neq 0 \land$  $pc' = pc \land request' = 0 \land answer' = answer) \lor$  $(I = ANS_i \land$  $pc' = pc \land request' = request \land answer' = 1$ ).

Client(ident): param ident begin loop . . . R: sendRequest() S: receiveAnswer() C: // critical region . . . sendRequest() endloop end Client

[vd2]: expand Invariant, Property in m2v

The Proofs

[rle]: proved (CVCL)

[wd2]: expand Init, Invariant in nra [ipl]: proved(CVCL)

[xd2]: expand Step, Invariant, S1, S2, S3, R1, R2 [6ss]: proved(CVCL)

More instructive: proof attempts with wrong or too weak invariants (see demonstration).

Wolfgang Schreiner

http://www.risc.jku.at

#### 46/65

## A Client/Server System (Contd)

Server system  $S = \langle IS, RS \rangle$ . *State* :=  $(\mathbb{N}_3)^3 \times (\{1, 2\} \to \mathbb{N}_2)^2$ .  $Int := \{D1, D2, F, A1, A2, W\}.$ 

 $IS(given, waiting, sender, rbuffer, sbuffer) :\Leftrightarrow$ given = waiting = sender =  $0 \land$ rbuffer(1) = rbuffer(2) = sbuffer(1) = sbuffer(2) = 0.

 $RS(I, \langle given, waiting, sender, rbuffer, sbuffer \rangle$ ,  $\langle given', waiting', sender', rbuffer', sbuffer' \rangle : \Leftrightarrow$  $\exists i \in \{1, 2\}$ :  $(I = D_i \land sender = 0 \land rbuffer(i) \neq 0 \land$ sender' =  $i \wedge rbuffer'(i) = 0 \wedge$  $U(given, waiting, sbuffer) \land$  $\forall i \in \{1, 2\} \setminus \{i\} : U_i(rbuffer)) \lor$ 

 $U(x_1,\ldots,x_n):\Leftrightarrow x'_1=x_1\wedge\ldots\wedge x'_n=x_n.$  $U_i(x_1,\ldots,x_n):\Leftrightarrow \overline{x'_1(j)}=x_1(j)\wedge\ldots\wedge x'_n(j)=x_n(j).$ 

```
Server:
 local given, waiting, sender
begin
 given := 0; waiting := 0
 loop
D: sender := receiveRequest()
    if sender = given then
      if waiting = 0 then
F:
       given := 0
      else
A1:
       given := waiting;
       waiting := 0
       sendAnswer(given)
      endif
    elsif given = 0 then
A2: given := sender
      sendAnswer(given)
    else
     waiting := sender
W:
```

endif endloop end Server

### A Client/Server System (Contd'2)

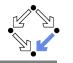

|                                                                                       | Ser | ver:   |
|---------------------------------------------------------------------------------------|-----|--------|
|                                                                                       | 1   | ocal g |
| $(I = F \land sender \neq 0 \land sender = given \land waiting = 0 \land$             | beg |        |
| given $' = 0 \land$ sender $' = 0 \land$                                              | 0   | iven   |
| $U(waiting, rbuffer, sbuffer)) \lor$                                                  | 1   | oop    |
|                                                                                       | D:  | sende  |
| $(I = A1 \land sender \neq 0 \land sbuffer(waiting) = 0 \land$                        |     | if se  |
| sender = given $\land$ waiting $\neq 0 \land$                                         |     | if     |
| given' = waiting $\land$ waiting' = 0 $\land$                                         | F:  | Ę      |
| sbuffer' (waiting) = $1 \land$ sender' = $0 \land$                                    |     | els    |
|                                                                                       | A1: | Ę      |
| $U(rbuffer) \land$                                                                    |     | 7      |
| $orall j \in \{1,2\} ackslash \{ \textit{waiting} \} : U_j(\textit{sbuffer}) ) \lor$ |     | 5      |
|                                                                                       |     | end    |
| $(I = A2 \land sender \neq 0 \land sbuffer(sender) = 0 \land$                         |     | elsi   |
| sender $ eq$ given $\land$ given $=$ 0 $\land$                                        | A2: | giv    |
| $given' = sender \land$                                                               |     | sei    |
| sbuffer' (sender ) $= 1 \land$ sender' $= 0 \land$                                    |     | else   |
| $U(waiting, rbuffer) \land$                                                           |     |        |
| $\forall j \in \{1,2\} \setminus \{sender\} : U_i(sbuffer)) \lor$                     | W:  | wa     |
|                                                                                       |     | endi   |

```
given, waiting, sender
        := 0; waiting := 0
        ler := receiveRequest()
        ender = given then
        waiting = 0 then
        given := 0
        .se
        given := waiting;
        waiting := 0
        sendAnswer(given)
        dif
        f given = 0 then
        ven := sender
        endAnswer(given)
        iting := sender
        f
  endloop
end Server
                           49/65
```

### A Client/Server System (Contd'4)

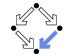

```
State := (\{1,2\} \to PC) \times (\{1,2\} \to \mathbb{N}_2)^2 \times (\mathbb{N}_3)^2 \times (\{1,2\} \to \mathbb{N}_2)^2
```

http://www.risc.jku.at

```
I(pc, request, answer, given, waiting, sender, rbuffer, sbuffer) :\Leftrightarrow
  \forall i \in \{1, 2\} : IC(pc_i, request_i, answer_i) \land
   IS(given, waiting, sender, rbuffer, sbuffer)
```

```
R(\langle pc, request, answer, given, waiting, sender, rbuffer, sbuffer \rangle,
   (pc', request', answer', given', waiting', sender', rbuffer', sbuffer')) :\Leftrightarrow
   (\exists i \in \{1,2\} : RC_{local}(\langle pc_i, request_i, answer_i \rangle, \langle pc'_i, request'_i, answer'_i \rangle) \land
       \langle given, waiting, sender, rbuffer, sbuffer \rangle =
          \langle given', waiting', sender', rbuffer', sbuffer' \rangle ) \lor
   (RS_{local}(\langle given, waiting, sender, rbuffer, sbuffer \rangle)
               \langle given', waiting', sender', rbuffer', sbuffer' \rangle \rangle \land
      \forall i \in \{1, 2\} : \langle pc_i, request_i, answer_i \rangle = \langle pc'_i, request'_i, answer'_i \rangle ) \lor
   (\exists i \in \{1, 2\} : External(i, \langle request_i, answer_i, rbuffer, sbuffer \rangle),
                                         \langle request'_i, answer'_i, rbuffer', sbuffer' \rangle ) \land
      pc = pc' \land \langle sender, waiting, given \rangle = \langle sender', waiting', given' \rangle
```

# A Client/Server System (Contd'3)

 $(I = W \land sender \neq 0 \land sender \neq given \land given \neq 0 \land$ 

waiting' := sender  $\land$  sender' = 0  $\land$ 

 $U(given, rbuffer, sbuffer)) \lor$ 

 $(I = REQ_i \land rbuffer'(i) = 1 \land$ 

 $(I = \overline{ANS_i} \land sbuffer(i) \neq 0 \land$ 

sbuffer'(i) =  $0 \land$ 

 $U(given, waiting, sender, sbuffer) \land$ 

 $U(given, waiting, sender, rbuffer) \land$ 

 $\forall j \in \{1, 2\} \setminus \{i\} : U_i(sbuffer)).$ 

 $\forall j \in \{1,2\} \setminus \{i\} : U_i(rbuffer)) \lor$ 

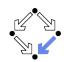

#### Server:

```
local given, waiting, sender
begin
 given := 0; waiting := 0
```

```
loop
D: sender := receiveRequest()
    if sender = given then
      if waiting = 0 then
       given := 0
F:
```

```
else
A1:
```

```
given := waiting;
   waiting := 0
   sendAnswer(given)
 endif
elsif given = 0 then
```

```
A2:
     given := sender
     sendAnswer(given)
```

```
else
```

```
waiting := sender
W:
    endif
  endloop
end Server
```

```
Wolfgang Schreiner
```

 $\exists i \in \{1, 2\}$ :

### The Verification Task

### $\langle I, R \rangle \models \Box \neg (pc_1 = C \land pc_2 = C)$

```
Invariant(pc, request, answer, sender, given, waiting, rbuffer, sbuffer) : \Leftrightarrow
   \forall i \in \{1, 2\}:
     (pc(i) = C \lor sbuffer(i) = 1 \lor answer(i) = 1 \Rightarrow
        given = i \land
        \forall i : i \neq i \Rightarrow pc(i) \neq C \land sbuffer(i) = 0 \land answer(i) = 0) \land
     (pc(i) = R \Rightarrow
        sbuffer(i) = 0 \land answer(i) = 0 \land
        (i = given \Leftrightarrow request(i) = 1 \lor rbuffer(i) = 1 \lor sender = i) \land
        (request(i) = 0 \lor rbuffer(i) = 0)) \land
     (pc(i) = S \Rightarrow
        (sbuffer(i) = 1 \lor answer(i) = 1 \Rightarrow
           request(i) = 0 \land rbuffer(i) = 0 \land sender \neq i) \land
        (i \neq given \Rightarrow
           request(i) = 0 \lor rbuffer(i) = 0)) \land
     (pc(i) = C \Rightarrow
        request(i) = 0 \land rbuffer(i) = 0 \land sender \neq i \land
        sbuffer(i) = 0 \land answer(i) = 0) \land
```

http://www.risc.jku.at

Wolfgang Schreiner

. . .

Wolfgang Schreiner

51/65

```
Wolfgang Schreiner
```

### The Verification Task (Contd)

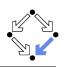

```
      (sender = 0 \land (request(i) = 1 \lor rbuffer(i) = 1) \Rightarrow \\ sbuffer(i) = 0 \land answer(i) = 0) \land \\ (sender = i \Rightarrow \\ (waiting \neq i) \land \\ (sender = given \land pc(i) = R \Rightarrow \\ request(i) = 0 \land rbuffer(i) = 0) \land \\ (pc(i) = S \land i \neq given \Rightarrow \\ request(i) = 0 \land rbuffer(i) = 0) \land \\ (pc(i) = S \land i = given \Rightarrow \\ request(i) = 0 \lor rbuffer(i) = 0)) \land \\ (waiting = i \Rightarrow \\ given \neq i \land pc_i = S \land request_i = 0 \land rbuffer(i) = 0 \land \\ (sbuffer(i) = 1 \Rightarrow \\ answer(i) = 0 \land request(i) = 0 \land rbuffer(i) = 0)
```

As usual, the invariant has been elaborated in the course of the proof.

Wolfgang Schreiner

http://www.risc.jku.at

53/65

# The RISC ProofNavigator Theory (Contd)

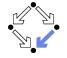

- % ------% initial state condition % ------
- IC: (PC, BOOLEAN, BOOLEAN) -> BOOLEAN =
  LAMBDA(pc: PC, request: BOOLEAN, answer: BOOLEAN):
   pc = R AND (request <=> FALSE) AND (answer <=> FALSE);
- IS: (Index0, Index0, Index->BOOLEAN, Index->BOOLEAN) -> BOOLEAN =
  LAMBDA(given: Index0, waiting: Index0, sender: Index0,
   rbuffer: Index->BOOLEAN, sbuffer: Index->BOOLEAN):
   given = 0 AND waiting = 0 AND sender = 0 AND
   (FORALL(i:Index): (rbuffer(i)<=>FALSE) AND (sbuffer(i)<=>FALSE));
- Initial: BOOLEAN =
   (FORALL(i:Index): IC(pc(i), request(i), answer(i))) AND
   IS(given, waiting, sender, rbuffer, sbuffer);

### The RISC ProofNavigator Theory

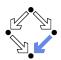

newcontext "clientServer";

Index: TYPE = SUBTYPE(LAMBDA(x:INT): x=1 OR x=2); Index0: TYPE = SUBTYPE(LAMBDA(x:INT): x=0 OR x=1 OR x=2);

% program counter type PCBASE: TYPE; R: PCBASE; S: PCBASE; C: PCBASE; PC: TYPE = SUBTYPE(LAMBDA(x:PCBASE): x=R OR x=S OR x=C); PCs: AXIOM R /= S AND R /= C AND S /= C;

% client states
pc: Index->PC; pc0: Index->PC;
request: Index->BOOLEAN; request0: Index->BOOLEAN;
answer: Index->BOOLEAN; answer0: Index->BOOLEAN;

% server state given: Index0; given0: Index0; waiting: Index0; waiting0: Index0; sender: Index0; sender0: Index0; rbuffer: Index -> BOOLEAN; rbuffer0: Index -> BOOLEAN; sbuffer: Index -> BOOLEAN; sbuffer0: Index -> BOOLEAN;

Wolfgang Schreiner

http://www.risc.jku.at

54/65

# The RISC ProofNavigator Theory (Contd'2)

\_\_\_\_\_ transition relation \_\_\_\_\_ RC: (PC, BOOLEAN, BOOLEAN, PC, BOOLEAN, BOOLEAN)->BOOLEAN = LAMBDA(pc: PC, request: BOOLEAN, answer: BOOLEAN, pc0: PC, request0: BOOLEAN, answer0: BOOLEAN): (pc = R AND (request <=> FALSE) AND pc0 = S AND (request0 <=> TRUE) AND (answer0 <=> answer)) OR (pc = S AND (answer <=> TRUE) AND pc0 = C AND (request0 <=> request) AND (answer0 <=> FALSE)) OR (pc = C AND (request <=> FALSE) AND pc0 = R AND (request0 <=> TRUE) AND (answer0 <=> answer)); RS: (Index0, Index0, Index0, Index->BOOLEAN, Index->BOOLEAN, IndexO, IndexO, IndexO, Index->BOOLEAN, Index->BOOLEAN)->BOOLEAN = LAMBDA(given: Index0, waiting: Index0, sender: Index0, rbuffer: Index->BOOLEAN, sbuffer: Index->BOOLEAN, given0: Index0, waiting0: Index0, sender0: Index0, rbuffer0: Index->BOOLEAN, sbuffer0: Index->BOOLEAN):

# The RISC ProofNavigator Theory (Contd'3

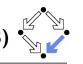

(EXISTS(i:Index):

sender = 0 AND (rbuffer(i) <=> TRUE) AND sender0 = i AND (rbuffer0(i) <=> FALSE) AND given = given0 AND waiting = waiting0 AND sbuffer = sbuffer0 AND (FORALL(j:Index): j /= i => (rbuffer(j) <=> rbuffer0(j)))) OR (sender /= 0 AND sender = given AND waiting = 0 AND given0 = 0 AND sender0 = 0 AND waiting = waiting0 AND rbuffer = rbuffer0 AND sbuffer = sbuffer0) OR (sender /= 0 AND)sender = given AND waiting /= 0 AND (sbuffer(waiting) <=> FALSE) AND given0 = waiting AND waiting0 = 0 AND (sbuffer0(waiting) <=>TRUE) AND (sender0 = 0) AND (rbuffer = rbuffer0) AND (FORALL(j:Index): j /= waiting => (sbuffer(j) <=> sbuffer0(j))) OR (sender /= 0 AND (sbuffer(sender) <=> FALSE) AND sender /= given AND given = 0 AND given0 = sender AND (sbuffer0(sender)<=>TRUE) AND sender0=0 AND (waiting=waiting0) AND (rbuffer=rbuffer0) AND (FORALL(j:Index): j/= sender => (sbuffer(j) <=> sbuffer0(j))) OR (sender /= 0 AND sender /= given AND given /= 0 AND waiting0 = sender AND sender0 = 0 AND given = given0 AND rbuffer = rbuffer0 AND sbuffer = sbuffer0); Wolfgang Schreiner 57/65 http://www.risc.jku.at

# The RISC ProofNavigator Theory (Contd'

External: (Index, PC, BOOLEAN, BOOLEAN, PC, BOOLEAN, BOOLEAN, Index0, Index0, Index0, Index->BOOLEAN, Index->BOOLEAN, Index0, Index0, Index0, Index->BOOLEAN, Index->BOOLEAN)->BOOLEAN = LAMBDA(i:Index, pc: PC, request: BOOLEAN, answer: BOOLEAN, pc0: PC, request0: BOOLEAN, answer0: BOOLEAN, given: Index0, waiting: Index0, sender: Index0, rbuffer: Index->BOOLEAN, sbuffer: Index->BOOLEAN, given0: Index0, waiting0: Index0, sender0: Index0, rbuffer0: Index->BOOLEAN, sbuffer0: Index->BOOLEAN): ((request <=> TRUE) AND pc0 = pc AND (request0 <=> FALSE) AND (answer0 <=> answer) AND (rbuffer0(i) <=> TRUE) AND given = given0 AND waiting = waiting0 AND sender = sender0 AND sbuffer = sbuffer0 AND (FORALL (j: Index): j /= i => (rbuffer(j) <=> rbuffer0(j)))) OR (pc0 = pc AND (request0 <=> request) AND (answer0 <=> TRUE) AND (sbuffer(i) <=> TRUE) AND (sbuffer0(i) <=> FALSE) AND given = givenO AND waiting = waitingO AND sender = senderO AND rbuffer = rbuffer0 AND (FORALL (j: Index): j /= i => (sbuffer(j) <=> sbuffer0(j)));

Wolfgang Schreiner

http://www.risc.jku.at

58/65

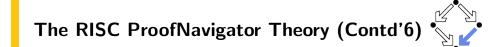

% invariant Invariant: (Index->PC, Index->BOOLEAN, Index->BOOLEAN, Index0, Index0, Index0, Index->BOOLEAN, Index->BOOLEAN) -> BOOLEAN = LAMBDA(pc: Index->PC, request: Index->BOOLEAN, answer: Index->BOOLEAN, given: Index0, waiting: Index0, sender: Index0, rbuffer: Index->BOOLEAN, sbuffer: Index->BOOLEAN): FORALL (i: Index): (pc(i) = C OR (sbuffer(i) <=> TRUE) OR (answer(i) <=> TRUE) => given = i AND (FORALL (j: Index): j /= i => pc(j) /= C AND(sbuffer(j) <=> FALSE) AND (answer(j) <=> FALSE))) AND (pc(i) = R =>(sbuffer(i) <=> FALSE) AND (answer(i) <=> FALSE) AND (i /= given =>(request(i) <=> FALSE) AND (rbuffer(i) <=> FALSE) AND sender /= i) AND (i = given => (request(i) <=> TRUE) OR (rbuffer(i) <=> TRUE) OR sender = i) AND ((request(i) <=> FALSE) OR (rbuffer(i) <=> FALSE))) AND

# The RISC ProofNavigator Theory (Contd'5

```
pc0(i), request0(i), answer0(i)) AND
pc(j) = pc0(j) AND (request(j) <=> request0(j)) AND
```

(answer(j) <=> answer0(j)))) AND given = given0 AND waiting = waiting0 AND sender = sender0 AND rbuffer = rbuffer0 AND sbuffer = sbuffer0) OR (RS(given, waiting, sender, rbuffer, sbuffer, given0, waiting0, sender0, rbuffer0, sbuffer0) AND (FORALL (j:Index): pc(j) = pc0(j) AND (request(j) <=> request0(j)) AND (answer(j) <=> answer0(j)))) OR (EXISTS (i: Index): External(i, pc(i), request(i), answer(i), pc0(i), request0(i), answer0(i), given, waiting, sender, rbuffer, sbuffer, given0, waiting0, sender0, rbuffer0, sbuffer0) AND (FORALL (j: Index): j /= i => pc(j) = pc0(j) AND (request(j) <=> request0(j)) AND

```
(answer(j) <=> answer0(j))));
```

Next: BOOLEAN =

((EXISTS (i: Index):

RC(pc(i), request(i), answer(i),

(FORALL (i: Index): i /= i =>

# The RISC ProofNavigator Theory (Contd'7

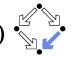

```
(pc(i) = S \Rightarrow
  ((sbuffer(i) <=> TRUE) OR (answer(i) <=> TRUE) =>
      (request(i) <=> FALSE) AND (rbuffer(i) <=> FALSE) AND sender /= i)
      AND
  (i /= given =>
      (request(i) <=> FALSE) OR (rbuffer(i) <=> FALSE))) AND
(pc(i) = C \Rightarrow
  (request(i) <=> FALSE) AND (rbuffer(i) <=> FALSE) AND sender /= i AND
  (sbuffer(i) <=> FALSE) AND (answer(i) <=> FALSE)) AND
(sender = 0 AND ((request(i) <=> TRUE) OR (rbuffer(i) <=> TRUE)) =>
  (sbuffer(i) <=> FALSE) AND (answer(i) <=> FALSE)) AND
(sender = i =>
  (sender = given AND pc(i) = R =>
     (request(i) <=> FALSE) AND (rbuffer(i) <=> FALSE)) AND
  waiting /= i AND
  (pc(i) = S AND i /= given =>
     (request(i) <=> FALSE) AND (rbuffer(i) <=> FALSE)) AND
  (pc(i) = S AND i = given =>
     (request(i) <=> FALSE) OR (rbuffer(i) <=> FALSE))) AND
```

The RISC ProofNavigator Theory (Contd'8

(waiting = i => given /= i AND pc(waiting) = S AND (request(waiting) <=> FALSE) AND (rbuffer(waiting) <=> FALSE) AND (sbuffer(waiting) <=> FALSE) AND (answer(waiting) <=> FALSE)) AND ((sbuffer(i) <=> TRUE) => (answer(i) <=> FALSE) AND (request(i) <=> FALSE) AND (rbuffer(i) <=> FALSE)); Wolfgang Schreiner http://www.risc.jku.at 62/65 The Proofs: MutEx and Inv1 [oas]: expand Initial, Invariant, IC, IS [z3f]: expand Invariant, IC, IS [m5h]: proved (CVCL) [n5h]: proved (CVCL) [nhn]: scatter [eij]: scatter [znj]: auto [5u1]: auto [o5h]: proved (CVCL) [n1u]: proved (CVCL) [uvj]: proved (CVCL) [p5h]: proved (CVCL) [6ul]: auto [q5h]: proved (CVCL) [2u6]: proved (CVCL) [q5i]: proved (CVCL) Single application [r5i]: proved (CVCL) [avl]: auto [cuv]: proved (CVCL) [s5i]: proved (CVCL) of autostar. [bvl]: auto [t5i]: proved (CVCL) [jtl]: proved (CVCL) [u5i]: auto [cvl]: auto [1br]: proved (CVCL) [qsb]: proved (CVCL) [v5i]: auto [dvl]: auto [roy]: proved (CVCL) [xrx]: proved (CVCL) [w5i]: auto [evl]: auto [i26]: proved (CVCL) [5qn]: proved (CVCL) [x5i]: proved (CVCL) [fvl]: auto [y5i]: auto [fqd]: proved (CVCL) [wuo]: proved (CVCL) [gvl]: auto [z5i]: auto [mpz]: proved (CVCL) [nbw]: proved (CVCL) [hvl]: proved (CVCL) [z5j]: auto [h5h]: auto [nbn]: proved (CVCL) [p3z]: proved (CVCL) [15j]: auto [i5h]: auto [eou]: proved (CVCL) [25j]: proved (CVCL) [gjb]: proved (CVCL) [35j]: proved (CVCL) [j5h]: auto [4vi]: proved (CVCL) [45j]: proved (CVCL) [k5h]: auto [55j]: proved (CVCL) [ucq]: proved (CVCL) [65j]: proved (CVCL) [15h]: auto [lpx]: proved (CVCL)

Wolfgang Schreiner

http://www.risc.jku.at

61/65

The RISC ProofNavigator Theory (Contd'9

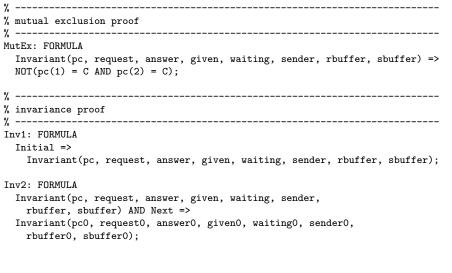

#### Wolfgang Schreiner

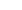

# The Proofs: Inv2

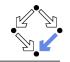

| [pas]: scatter                      | [st6]: scatter                           | [h4b]: scatter                     |
|-------------------------------------|------------------------------------------|------------------------------------|
| [lbh]: expand Next                  | [aef]: expand Invariant                  | [tob]: expand Invariant            |
| [pzi]: split bfv                    | [cwk]: scatter                           | [h1g]: scatter                     |
| [leh]: decompose                    | [q16]: auto                              | [t4i]: auto                        |
| [pkr]: expand RS                    | [seg]: proved (CVCL)                     | [hpk]: proved (CVCL)               |
| [lpn]: split 5xv                    | (21 times)                               | (36 times)                         |
| [pt6]: expand Invariant             | [w16]: proved (CVCL)[neh]: scatter       |                                    |
| [lcw]: scatter                      | (12 times)                               | [4oc]: expand RC                   |
| [puh]: auto                         | [tt6]: scatter                           | [nuh]: split nwz                   |
| [143]: proved (CVCL)                | [hp6]: expand Invariant                  | [4ge]: scatter                     |
| (20 times)                          | [twl]: scatter                           | [ney]: expand Invariant            |
| [tuh]: proved (CVCL)                | [hqv]: auto                              | [45d]: scatter                     |
| (15 times)                          | [tbj]: proved (CVCL)                     | [nui]: auto                        |
| [qt6]: expand Invariant             | (27 times)                               | [4wr]: proved (CVCL)               |
| [snq]: scatter                      | [nqv]: proved (CVCL)                     | (36 times)                         |
| [avi]: auto                         | (6 times)                                | [5ge]: scatter                     |
| [cct]: proved (CVCL)[me             | eh]: scatter                             | [ups]: expand Invariant            |
| (26 times) [                        | [w3z]: expand External                   | [o6e]: scatter                     |
| [gvi]: proved (CVCL)                | [3rk]: split lhe                         | [ez5]: auto                        |
| (6 times)                           | [g4b]: scatter                           | [5tu]: proved (CVCL)               |
| [rt6]: scatter                      | [mdh]: expand Invariant                  | (36 times)                         |
| <pre>[zyk]: expand Invariant</pre>  | [wzf]: scatter                           | [6ge]: scatter                     |
| [rvj]: scatter                      | [3ys]: auto                              | <pre>[21m]: expand Invariant</pre> |
| [zgj]: auto                         | [gsh]: proved (CVCL)                     | [66f]: scatter                     |
| [rhd]: proved (CVCL)                | (36 times)                               | [24u]: auto                        |
| (31 times)                          |                                          | [6qx]: proved (CVCL)               |
| [2f3]: proved (CVCL)                |                                          | (36 times)                         |
| (1 times)                           |                                          |                                    |
| The matter because an an all manual | ation and contraction of a second second | attain of an endance               |

#### Ten main branches each requiring only single application of autostar.

Wolfgang Schreiner

http://www.risc.jku.at